Objekttyp: **Miscellaneous**

Zeitschrift: **Ingénieurs et architectes suisses**

Band (Jahr): **110 (1984)**

Heft 23

PDF erstellt am: **10.08.2024**

# **Nutzungsbedingungen**

Die ETH-Bibliothek ist Anbieterin der digitalisierten Zeitschriften. Sie besitzt keine Urheberrechte an den Inhalten der Zeitschriften. Die Rechte liegen in der Regel bei den Herausgebern. Die auf der Plattform e-periodica veröffentlichten Dokumente stehen für nicht-kommerzielle Zwecke in Lehre und Forschung sowie für die private Nutzung frei zur Verfügung. Einzelne Dateien oder Ausdrucke aus diesem Angebot können zusammen mit diesen Nutzungsbedingungen und den korrekten Herkunftsbezeichnungen weitergegeben werden.

Das Veröffentlichen von Bildern in Print- und Online-Publikationen ist nur mit vorheriger Genehmigung der Rechteinhaber erlaubt. Die systematische Speicherung von Teilen des elektronischen Angebots auf anderen Servern bedarf ebenfalls des schriftlichen Einverständnisses der Rechteinhaber.

# **Haftungsausschluss**

Alle Angaben erfolgen ohne Gewähr für Vollständigkeit oder Richtigkeit. Es wird keine Haftung übernommen für Schäden durch die Verwendung von Informationen aus diesem Online-Angebot oder durch das Fehlen von Informationen. Dies gilt auch für Inhalte Dritter, die über dieses Angebot zugänglich sind.

Ein Dienst der ETH-Bibliothek ETH Zürich, Rämistrasse 101, 8092 Zürich, Schweiz, www.library.ethz.ch

# **http://www.e-periodica.ch**

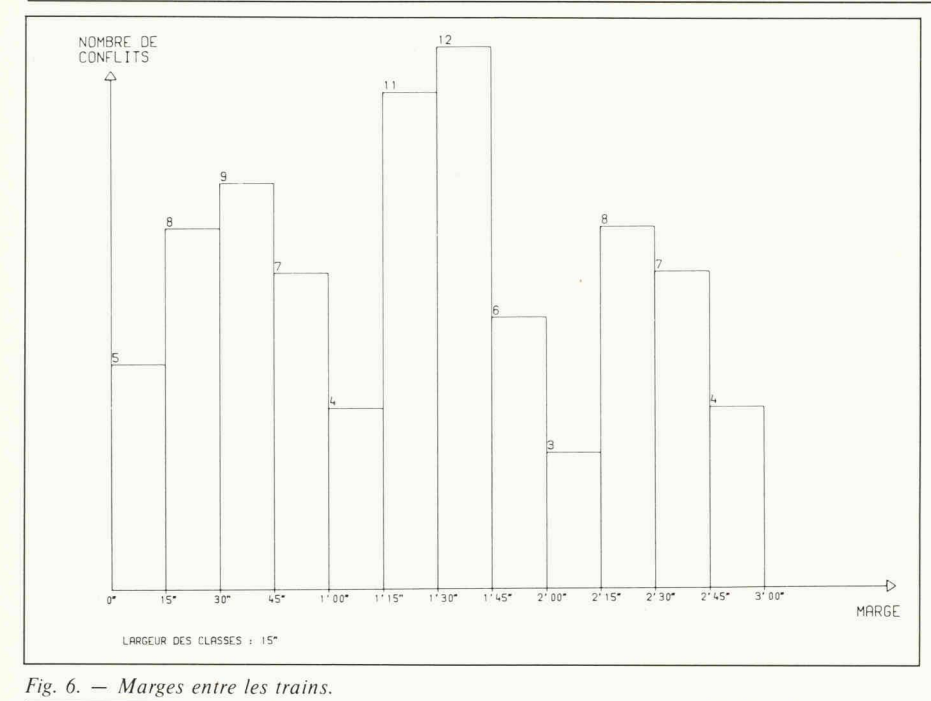

Ce problème a été résolu en recherchant une solution  $\varepsilon$ -optimale par un algorithme d'optimisation par séparation et évaluation séquentielle (branch-andbound method) [2]. A chaque étape du calcul, pour chacun des itinéraires possibles pour tous les trains restant à placer, on calcule une pénalité, c'est-à-dire croissement d'une fonction minorant la fonction objectif. Ces pénalités sont culées en prenant en compte les coûts par rapport aux trains déjà placés ainsi qu'un minorant des coûts par rapport aux trains restant <sup>à</sup> placer. Le choix du train <sup>à</sup> placer à l'itération courante, ainsi que de l'itinéraire qu'il doit emprunter, est réalisé sur la base des valeurs prises par ces pénalités. L'algorithme fait en outre intervenir des tests directs et conditionnels permettant de limiter le nombre de solutions à examiner.

Lorsque le nombre de circulations <sup>à</sup> ordonnancer est élevé, l'ensemble des trains est décomposé en sous-ensembles, regroupant les trains d'horaire voisin, qui sont successivement ordonnancés. Le temps de calcul nécessaire pour obtenir une solution est ainsi très fortement diminué. Le chevauchement partiel des sous-ensembles de trains permet d'obtenir une solution assez proche de l'optimum.

Les programmes d'exploitation de gare élaborés par cet algorithme coïncident très bien avec ceux qui sont élaborés par

#### Bibliographie

- [1] DESPONDS Roger, La planification, instrument de gestion des CFF. Confé<sup>à</sup> la Société de la prévision et de la planification. Lausanne, 5 juin 1979.
- [2] BOURACHOT Jacques, Conception assistée par ordinateur de l'exploitation et de l'aménagement des gares ferroviaires voyageurs : modèle interactif graphique AFAIG. Thèse nº 515. EPFL. Mars 1984.
- [3] CRVCANIN Milan, IGR, routines interactives graphiques. Manuel de l'utilisateur. ITEP, EPFL. Novembre 1978.
- [4] STUCKl Christoph, Aménagement et exploitation de réseaux et de lignes ferroviaires : développement et évaluation de variantes. In: Conférence mondiale sur la recherche dans les transports. Londres, 1980. Yerell, J. Stuart. Grower Publishing Cie.
- [5] GENTON David et RIVIER Robert, Outils informatiques d'aide aux plani-<br>ficateurs. Congrès AICCF/UIC. AICCF/UIC. Malaga. Septembre 1982.

l'horairiste selon la procédure traditionnelle. La modélisation des préférences réalisée est donc tout <sup>à</sup> fait acceptable.

3.6 Evaluation des programmes d'exploitation

Le modèle AFAIG fournit <sup>à</sup> l'utilisateur un certain nombre d'éléments d'évaluation concernant les programmes d'exploitation qu'il a élaborés, notamment:

— les taux d'occupation des voies de quai et des éléments d'itinéraire;

#### Remerciements

L'auteur remercie vivement Mllc Anne Curchod et M. Benoît Schindler qui ont largement contribué à la réalisation informatique du logiciel AFAIG.

- l'histogramme des marges entre les trains, qui donne une indication bale sur la stabilité de l'horaire (fig. 6);
- la liste des marges entre les trains, qui permet d'identifier les trains les plus sensibles à un retard;
- les statistiques concernant l'affectation des trains par direction, lorsque ce critère <sup>a</sup> été retenu.

## 3.7 Réalisation informatique du logiciel

Le logiciel AFAIG est actuellement implémenté sur l'ordinateur DEC VAX-11/780 du département de Génie civil de l'EPFL. Il est écrit en Fortran 77. de même que le logiciel de base utilisé pour la gestion des données et les routines graphiques [3]. Sa taille est d'environ 15000 instructions, réparties en 230 sous-programmes.

### 4. Conclusion

Le modèle présenté pour la planification des gares complète les outils déjà existants pour l'étude d'autres éléments du système ferroviaire [4, 5]. Il est destiné:

- aux responsables de l'élaboration des programmes d'exploitation des gares afin de leur permettre de mieux tirer parti des installations existantes face aux modifications du trafic, et pour examiner la faisabilité de nouveaux horaires au niveau des nœuds ferroviaires ;
- aux planificateurs chargés d'élaborer et d'évaluer des projets de réaménagement ou de construction de nouvelles gares.

Le logiciel AFAIG est un instrument d'aide <sup>à</sup> la conception des programmes d'exploitation et des aménagements des gares. Il ne vise pas <sup>à</sup> se substituer <sup>à</sup> rairiste ou au planificateur, mais doit permettre à ces spécialistes de mieux tirer parti de leur expérience.

Adresse de l'auteur: Jacques Bourachot Dr ès sc. techn., ing. dipl. EPFL, lic. ès sc. écon. HEC ITEP-EPFL 1015 Lausanne

# Bibliographie

#### Ouvrages reçus

Publication Nº 108 de la Société suisse de mécanique des sols et des roches. Journée d'étude du 6 mai 1983 <sup>a</sup> Berne : Ouvrages spéciaux en terre et en enrochements II. Ouvrages de soutènement en treillages tridimensionnels et géotextiles. Une brochure de <sup>78</sup> pages, format A4, illustrée. Textes en français et en allemand.

Câbles Nº 20/juin 1984, édité par les Câbleries de Brougg, Cortailet Cossonay. Rédaction: INFEL, Informationsstelle für Elektrizitätsanwendung, Bahnhofplatz 9, case postale, 8023 Zurich. Une brochure de 25 pages, format A4.

Métallurgie générale, J. Bénard. A. Michel et al., 2<sup>e</sup> édition, un volume de 650 pages, format 165  $\times$ 245 mm, illustré, relié toile. Ed. Masson, Paris, 1984.

Guide CNA de l'assurance contre les accidents, Caisse nationale suisse d'assurance en cas d'accidents. 6002 Lucerne, 1984. Une brochure au format A5, 312 pages, index alphabétique. Existe aussi en allemand et en italien.

Calcul matriciel, cours, exercices, tests. C. Gilormini et G. Hirsch.<br><sup>2<sup>e</sup> édition. Collection. «Com-</sup> édition. Collection «Comprendre et appliquer», Masson, Paris, 1984. Une brochure de <sup>104</sup> pages, index. Format 180 x 240 mm.